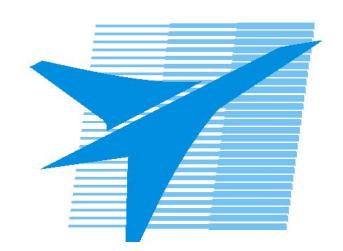

Министерство образования Иркутской области Государственное бюджетное профессиональное образовательное учреждение Иркутской области «Иркутский авиационный техникум»

> УТВЕРЖДАЮ Директор ГБПОУИО «ИАТ»  $\omega_{\mathcal{A}}$ е / (УЯкубовский А.Н. «30» мая 2024 г.

# **РАБОЧАЯ ПРОГРАММА ПРОФЕССИОНАЛЬНОГО МОДУЛЯ**

ПМ.01 Оформление рабочей конструкторской документации и текстовых документов

специальности

24.02.01 Производство летательных аппаратов

Рассмотрена цикловой комиссией С протокол №9 от 15.04.2024 г.

Рабочая программа разработана на основе ФГОС СПО специальности 24.02.01 Производство летательных аппаратов; учебного плана специальности 24.02.01 Производство летательных аппаратов; с учетом примерной рабочей программы ПМ.01 Оформление рабочей конструкторской документации и текстовых документов в составе примерной основной образовательной программы специальности 24.02.01 Производство летательных аппаратов - Профессионалитет, зарегистрированной в государственном реестре примерных основных образовательных программ (Приказ ФГБОУ ДПО ИРПО №П-330 от 28.07.2023).

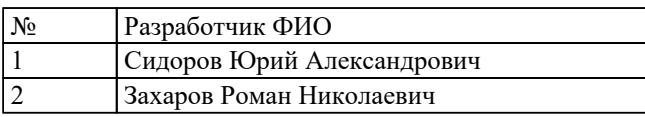

# **СОДЕРЖАНИЕ**

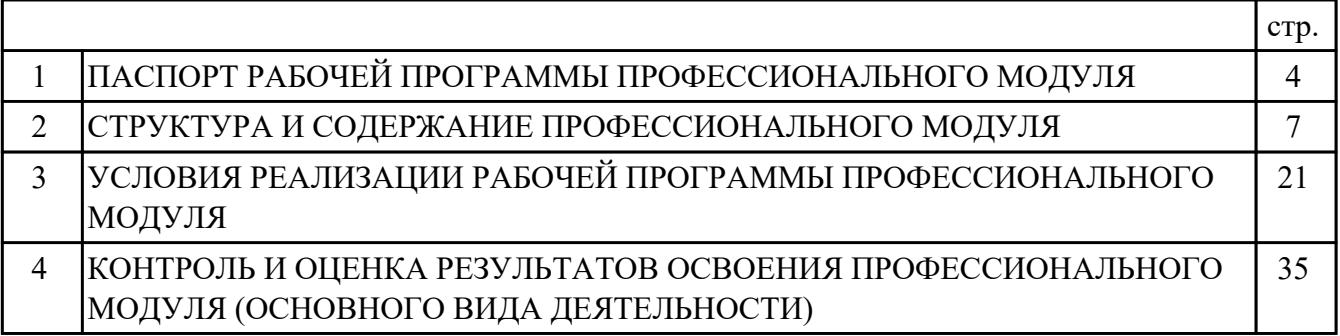

# **1. ПАСПОРТ РАБОЧЕЙ ПРОГРАММЫ ПРОФЕССИОНАЛЬНОГО МОДУЛЯ ПМ.01 ОФОРМЛЕНИЕ РАБОЧЕЙ КОНСТРУКТОРСКОЙ ДОКУМЕНТАЦИИ И ТЕКСТОВЫХ ДОКУМЕНТОВ**

### **1.1. Область применения рабочей программы**

РП профессионального модуля является частью программы подготовки специалистов среднего звена по специальности 24.02.01 Производство летательных аппаратов в части освоения основного вида деятельности: Оформление рабочей конструкторской документации и текстовых документов и соответствующих профессиональных компетенций (ПК):

ПК.1.1 Применять методы электронного моделирования при оформлении конструкторской документации

ПК.1.2 Оформлять рабочую текстовую техническую документацию

ПК.1.3 Вносить изменения в конструкторскую и техническую документацию

#### **1.2 Цели и задачи модуля – требования к результатам освоения модуля**

С целью овладения указанным основным видом деятельности и соответствующими профессиональными компетенциями обучающийся в ходе освоения профессионального модуля должен:

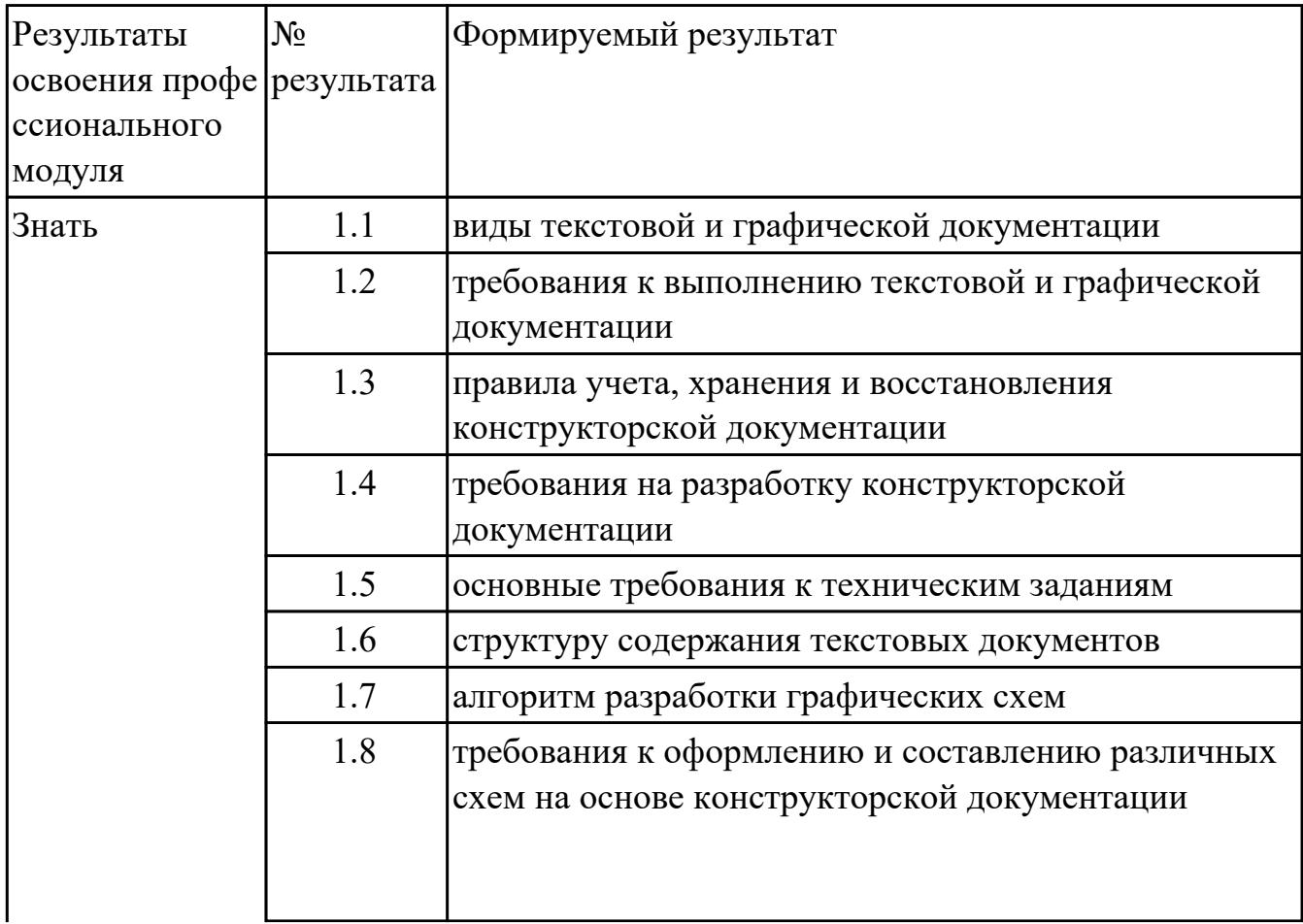

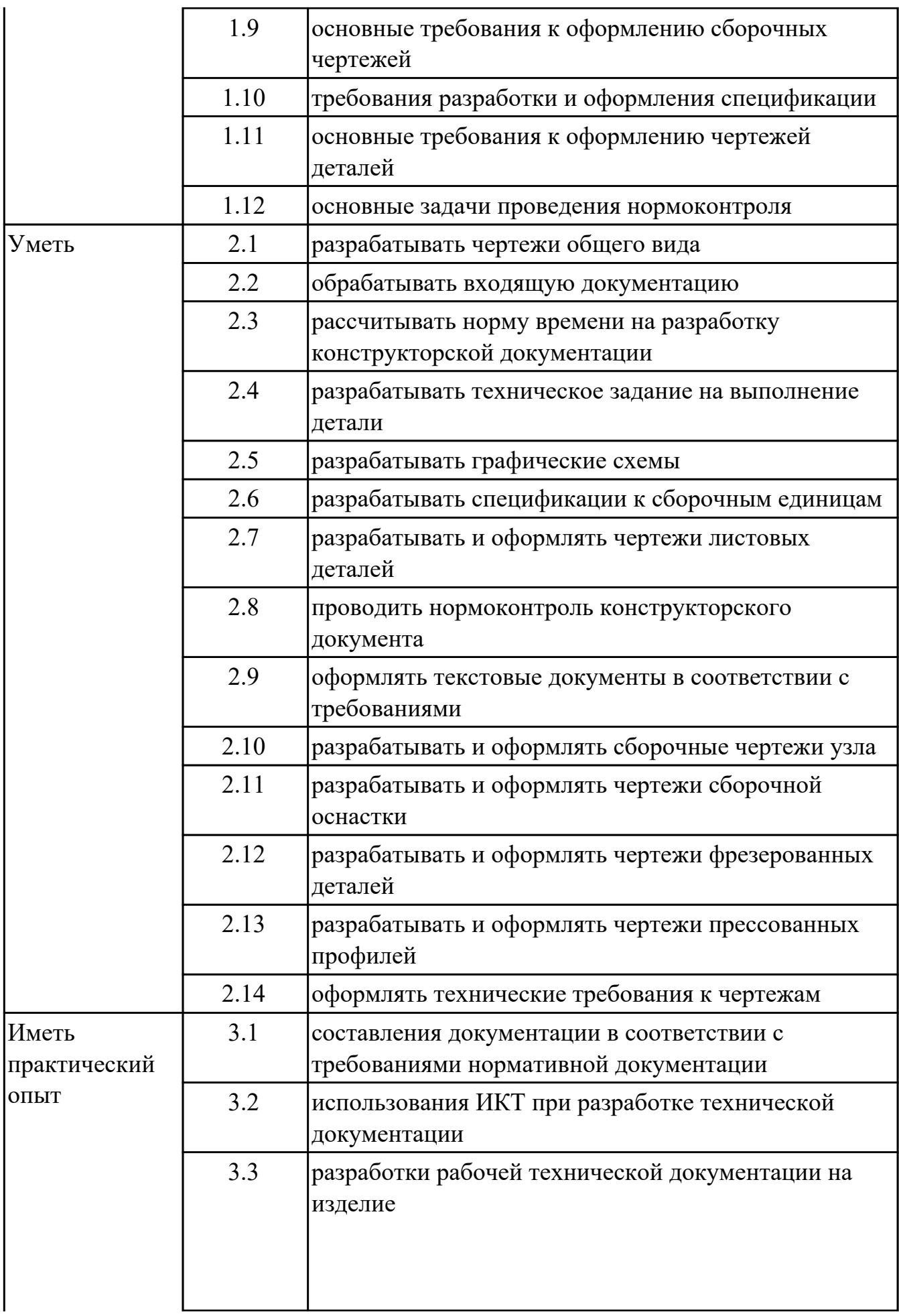

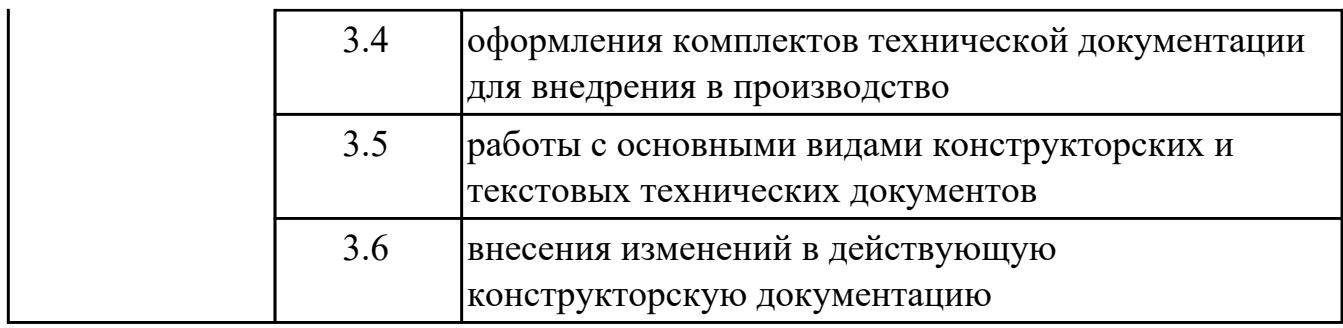

### **1.3. Формируемые общие компетенции:**

ОК.1 Выбирать способы решения задач профессиональной деятельности применительно к различным контекстам

ОК.2 Использовать современные средства поиска, анализа и интерпретации информации, и информационные технологии для выполнения задач профессиональной деятельности

# **1.4. Количество часов предусмотренных на освоение программы профессионального модуля:**

Всего часов - 324

Из них на освоение МДК 102

на практики учебную 144 и производственную (по профилю специальности)72, экзамен по профессиональному модулю 6

# **2. СТРУКТУРА И СОДЕРЖАНИЕ ПРОФЕССИОНАЛЬНОГО МОДУЛЯ**

### **2.1. Тематический план профессионального модуля**

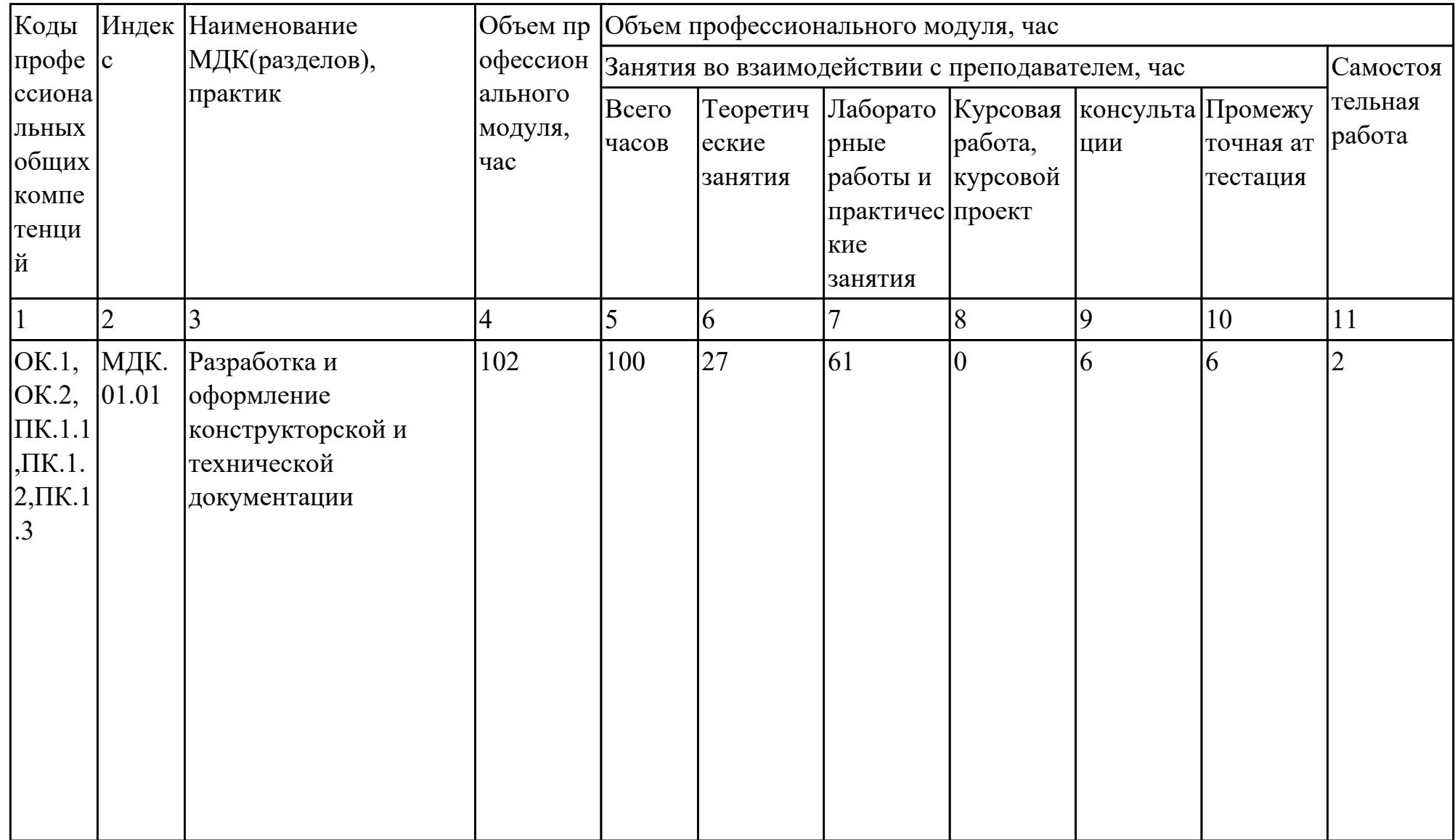

![](_page_7_Picture_129.jpeg)

![](_page_8_Picture_23.jpeg)

# **2.2. Содержание обучения по профессиональному модулю (ПМ)**

![](_page_9_Picture_214.jpeg)

![](_page_10_Picture_194.jpeg)

![](_page_11_Picture_194.jpeg)

![](_page_12_Picture_195.jpeg)

![](_page_13_Picture_186.jpeg)

![](_page_14_Picture_213.jpeg)

![](_page_15_Picture_216.jpeg)

![](_page_16_Picture_225.jpeg)

![](_page_17_Picture_205.jpeg)

![](_page_18_Picture_211.jpeg)

![](_page_19_Picture_210.jpeg)

# **3. УСЛОВИЯ РЕАЛИЗАЦИИ РАБОЧЕЙ ПРОГРАММЫ ПРОФЕССИОНАЛЬНОГО МОДУЛЯ**

### **3.1. Требования к минимальному материально-техническому обеспечению**

Реализация программы модуля предполагает наличие учебных кабинетов: Кабинет систем автоматизированного проектирования

## **ОБЕСПЕЧЕННОСТЬ ВСЕХ ВИДОВ ЛАБОРАТОРНЫХ РАБОТ И ПРАКТИЧЕСКИХ ЗАНЯТИЙ (далее – ЛПР)**

### **МДК.01.01 Разработка и оформление конструкторской и технической документации**

![](_page_20_Picture_148.jpeg)

![](_page_21_Picture_174.jpeg)

![](_page_22_Picture_180.jpeg)

![](_page_23_Picture_183.jpeg)

![](_page_24_Picture_163.jpeg)

![](_page_25_Picture_169.jpeg)

![](_page_26_Picture_185.jpeg)

# **УП.01 Учебная практика**

![](_page_26_Picture_186.jpeg)

![](_page_27_Picture_199.jpeg)

![](_page_28_Picture_192.jpeg)

![](_page_29_Picture_192.jpeg)

![](_page_30_Picture_172.jpeg)

![](_page_31_Picture_170.jpeg)

# **3.2. Информационное обеспечение реализации программы**

Перечень рекомендуемых учебных, учебно-методических печатных и/ или электронных изданий, нормативных и нормативно-технических документов **МДК.01.01 Разработка и оформление конструкторской и технической документации**

![](_page_32_Picture_142.jpeg)

### **3.3. Общие требования к организации образовательного процесса**

В целях реализации компетентностного подхода в образовательном процессе по профессиональному модулю используются активные и интерактивные формы проведения занятий (компьютерные симуляции, разбор конкретных ситуаций, групповые дискуссии) в сочетании с внеаудиторной работой для формирования и развития общих и профессиональных компетенций обучающихся.

Выполнение курсового проекта (работы) рассматривается как вид учебной деятельности по междисциплинарному курсу профессионального модуля и реализуется в пределах времени, отведенного на его изучение.

Учебная практика и производственная практика (по профилю специальности) проводятся при освоении обучающимися профессиональных компетенций в рамках профессионального модуля и реализовываются концентрированно после изучения теоретического курса профессионального модуля.

Производственная практика проводится в организациях, направление деятельности которых соответствует профилю подготовки обучающихся.

Аттестация по итогам производственной практики проводится с учетом (или на основании) результатов, подтвержденных документами соответствующих организаций.

#### **3.4. Кадровое обеспечение образовательного процесса**

Реализация профессионального модуля ПМ.01 обеспечивается педагогическими работниками, образовательной организации, а также лицами, привлекаемыми к реализации профессионального модуля на условиях гражданско-правового договора, в том числе из числа руководителей и работников организации, направление деятельности которых соответствует области профессиональной деятельности (имеющих стаж работы в данной профессиональной области не менее 3 лет).

Педагогические работники, привлекаемые к реализации профессионального модуля, должны получать дополнительное профессиональное образование по программам повышения квалификации, в том числе в форме стажировки в организациях, направление деятельности которых соответствует области профессиональной деятельности, не реже 1 раз в 3 года с учетом расширения спектра профессиональных компетенции.

Доля педагогических работников (в приведенных к целочисленным значениям ставок), обеспечивающих освоение обучающимися профессиональных модулей, имеющих опыт деятельности не менее 3 лет в организациях, направление деятельности которых соответствует области профессиональной деятельности, в общем числе педагогических работников, реализующих образовательную программу, должна быть не менее 25 процентов.

## **4. КОНТРОЛЬ И ОЦЕНКА РЕЗУЛЬТАТОВ ОСВОЕНИЯ ПРОФЕССИОНАЛЬНОГО МОДУЛЯ (ОСНОВНОГО ВИДА ДЕЯТЕЛЬНОСТИ)**

 Контроль и оценка результатов освоения профессионального модуля проводится на основе заданий и критериев их оценивания, представленных в фондах оценочных средств по ПМ.01. Фонды оценочных средств содержит контрольно-оценочные средства для проведения текущего контроля успеваемости, промежуточной аттестации

### **4.1. Текущий контроль**

Текущий контроль успеваемости осуществляется преподавателем в процессе проведения теоретических занятий, практических занятий, лабораторных работ, курсового проектирования

## **МДК.01.01 Разработка и оформление конструкторской и технической документации**

![](_page_34_Picture_166.jpeg)

![](_page_35_Picture_165.jpeg)

![](_page_36_Picture_195.jpeg)

![](_page_37_Picture_167.jpeg)

# **УП.01**

![](_page_37_Picture_168.jpeg)

![](_page_38_Picture_114.jpeg)

# **4.2. Промежуточная аттестация**

## **МДК.01.01 Разработка и оформление конструкторской и технической документации**

![](_page_38_Picture_115.jpeg)

![](_page_38_Picture_116.jpeg)

![](_page_39_Picture_189.jpeg)

![](_page_40_Picture_214.jpeg)

![](_page_41_Picture_79.jpeg)

#### **Промежуточная аттестация УП**

### **Производственная практика**

 По производственной практике обучающиеся ведут дневник практики, в котором выполняют записи о решении профессиональных задач, выполнении заданий в соответствии с программой, ежедневно подписывают дневник с отметкой о выполненных работах у руководителя практики. Оценка по производственной практике выставляется на основании аттестационного листа.

### **4.3. Критерии и нормы оценки результатов освоения элементов профессионального модуля**

Для каждой дидактической единицы представлены показатели оценивания на «3», «4», «5» в фонде оценочных средств по дисциплине. Оценка «2» ставится в случае, если обучающийся полностью не выполнил задание, или выполненное задание не соответствует показателям на оценку «3».